## Processing of an Income Tax Filing Transaction (Salaried/citizen)

On Successful login on CSC Portal, search with key word "TAX" for taxation services.

VLEs द्वारा सफल लॉगिन के बाद, सेवाओं के तहत, "TAX" सेवाओं की खोज करे।

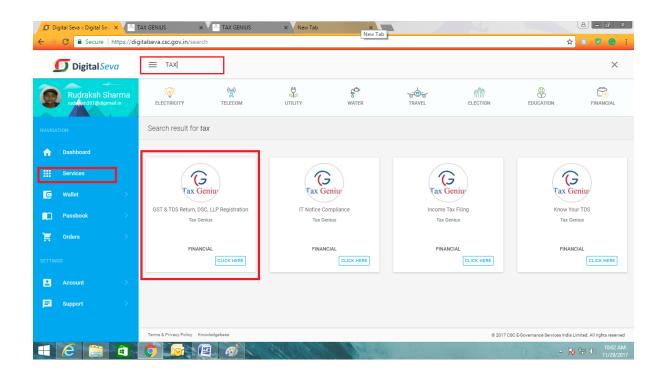

Click on the Tax Services Icon of Tax Genius to get into the taxation services landing page. Taxation Services Landing page will appear as shown below.

कराधान सेवा लैंडिंग पृष्ठ में प्रवेश करने के लिए टैक्स जीनियस के कर सेवा चिहन पर क्लिक करें। पृष्ठ नीचे दिखाए अनुसार दिखाई देगा।

|                               | Welcome                                                                                                    |                                             |
|-------------------------------|----------------------------------------------------------------------------------------------------|---------------------------------------------|
| Tax Genius                    |                                                                                                    | CISCO INDIA LIMITED                         |
|                               | TAX GENIUS SERVICES                                                                                                    |                                             |
|                               | PLIANCE RETURN FILING RETURN<br>rn and get your eligible TDS Refund. Processing Time 15 D<br>PAN / Tax Deducted at Source(TDS). Processing Time 7 Day<br>ncome Tax Notice. Processing Time 7 Days.<br>3B/CSTR.4-(GSTR-9(Monthly/Quarterly/Yearly). Service de<br>(Form 24Q / Form 26Q). Service delivery time 7 Working.<br>rrking days. | ys.<br>elivery time 5 Working Days.<br>Days |
|                               |                                                                                                    |                                             |
|                               |                                                                                                    |                                             |
| Maintained by :Tax Genius LLP |                                                                                                    | Visits:0000655952                           |

This Landing page contains all the taxation services offered by Tax Genius LLP. इस पृष्ठ में टैक्स जीनियस एलएलपी की पेशकश की गई सभी कराधान सेवाएं शामिल हैं।

Click on the Income Tax Filing Icon to get into the GSTR filing service. जीएसटी फाइलिंग सेवा में आने के लिए आयकर फाइलिंग आइकन पर क्लिक करें।

| Tax Genius                                                                                                    | VLE Code : 500100180013<br>Email Id; info@taxgenius.co.in<br>Helpdesk: 080104488888 / 08006158888 (10AM to 6PM) (Mon-Sat)                                                                                                    |                                 |
|----------------------------------------------------------------------------------------------------|----------------------------------------------------------------------------------------------------|---------------------------------|
|                                                                                                    | SERVICES TRANSACTIONS SERVICE TRAINING MANUAL                                                                                                    |                                 |
| DOWNLOAD FORMS                                                                                                    | TAX GENIUS SERVICES                                                                                                    |                                 |
| Income Tax Filing Form<br>Know Your TDS Form<br>IT Natice Compliance Form<br>GST Application Form<br>Quarterly TDS Return Application | INCOMPLIAN     INSTANLED IN Service Let you F-File your Income Tax Return and get your eligible TDS Refund. Processing Time 15 Days.     Income Tax: Elling: This Service Let you F-File your Income Tax Return and get your eligible TDS Refund. Processing Time 15 Days.     Know Your TDS: This Service Let you how tool Tax: Order dry your PAV Tax Deducted at Source(TDS). Processing Time 15 Days.     If Netice. Compliances. Apply here to tailwait: Online Compliance for Income Tax Notice. Processing Time 7 Days.     If Netice. TDS: This Service Let you for STR-105TR-305TR-305TR | DIGHAL<br>MGARLER<br>ELRIPICATE |
| Form Digital Signature Certificate Application Form LLP / Private Limited Company                                                     | tagene information Comparison (1999) have to register Limited Lability Partnership/Private Limited Company, Service Time 40 Days,<br>LLP/Pet.Ltd.Registrations, Apply have to register Limited Lability Partnership/Private Limited Company, Service                                                                                                    |                                 |
| Registration Application Form                                                                                                    |                                                                                                    |                                 |
| Ì                                                                                                    | LE NOTICE BOARD                                                                                                    |                                 |
| Maintained by :Tax Genius LLP                                                                                                    |                                                                                                    | Visits:0000661530               |

Now you can see the below Income Tax Filing Service Page. Click on IT Application Form to get a copy of the Application form.

अब आप नीचे आयकर फाइलिंग सेवा पृष्ठ देख सकते हैं आवेदन पत्र की एक प्रति प्राप्त करने के लिए आईटी आवेदन पत्र पर क्लिक करें।

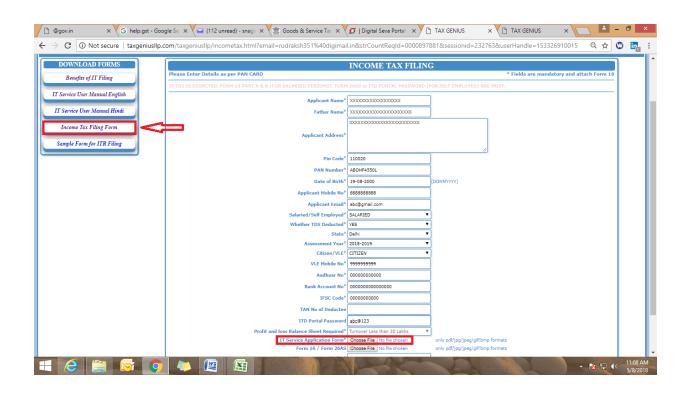

Take a print of the downloaded Application form and fill the application form accordingly as given below डाउनलोड किए गए आवेदन पत्र का एक प्रिंट लें और नीचे दिए गए अन्सार आवेदन फॉर्म भरें

| (                                                                                    | 3                  |                                   |             |               |         |                     |          |          | ICAT    |         | OR     | м         |               |                           |         |         | G       |        |              | C               |          |       |
|--------------------------------------------------------------------------------------|--------------------|-----------------------------------|-------------|---------------|---------|---------------------|----------|----------|---------|---------|--------|-----------|---------------|---------------------------|---------|---------|---------|--------|--------------|-----------------|----------|-------|
| Tax C                                                                                | len                | 1118                              | 8           |               |         |                     |          |          |         | COM F   |        |           |               |                           |         | e Go    | VERNAN  | DE SER | vices in     | NDIA LIN        | ANTED    |       |
| * REQUIRED DCOU                                                                      | JMENT              | S: FOR                            | SALAF       | RIED PE       | ERSO    | NS FO               | RM 16    | PART     | A & B   | .** FO  | R SEL  | F E M PI  | LOYED         | PER SC                    | ON FOR  | RM 26   | AS or I | TD Po  | rtal Pa      | swor            | d.*      |       |
| BLOCK A                                                                              |                    |                                   |             |               |         |                     |          |          |         |         |        |           |               |                           |         | APPL    | CANT    | DET/   | AILS A       | s per           | R PAN (  | CARE  |
| Full Name *                                                                          | JAM                | AMMALAMADAKA VENKATA SOMASUNDARAM |             |               |         |                     |          |          |         |         |        |           |               |                           |         |         |         |        |              |                 |          |       |
| Father's Name *                                                                      | JAM                | MAL                               | AMA         | DAK/          | A VE    | NKA                 | TA SI    | UBHF     | RAHP    | MAN     | (AM    |           |               |                           |         |         |         |        |              |                 |          |       |
| Date of Birth *                                                                      | 0                  | 4                                 | 1           | 0             | 7       | 1                   | 1        | 9        | 8       | 4       | P      | AN *      | х             | х                         | x       | Р       | х       | 1      | 2            | 3               | 4        | X     |
| Address *                                                                            | PLOT               | T NO                              | 599,        | ROA           | DNO     | 0 120               | C, HA    | RIH/     | ARAP    | URA     | м, v   |           | STHA          | LIPU                      | RAM     | Ι,      |         |        |              |                 |          |       |
| HYDERABAD                                                                            |                    |                                   |             |               |         |                     |          |          |         |         |        |           | PIN           | Code                      | •       |         | 5       | 0      | 0            | 0               | 7        | 0     |
| State                                                                                | TELA               | NGA                               | ana s       | TATE          | Ε       |                     |          |          |         | Mob     | ile No | o. *      | 8             | 0                         | 1       | 9       | 4       | 4      | 8            | 8               | 8        | 8     |
| Email *                                                                              | jvs@               | taxg                              | genius      | <u>s.co.i</u> | in      |                     |          |          |         |         |        |           |               |                           |         |         |         |        |              |                 |          |       |
| Aadhaar Number                                                                       |                    |                                   |             |               |         |                     |          |          |         |         | 1      | 2         | 3             | 4                         | 1       | 2       | 3       | 4      | 1            | 2               | 3        | 4     |
| Bank Account Numbe                                                                   | ar *               |                                   |             |               | 1       | 2                   | 3        | 4        | 9       | 8       | 7      | 6         | 4             | 5                         |         |         |         |        |              | $\Box$          |          |       |
| Name of Bank *                                                                       | STAT               | ГЕ ВА                             | ANKO        | ) F INF       | DIA     |                     |          |          |         | Bran    | ch Na  | ame       |               |                           |         | N       | /ANA    | STH    | ALIPU        | URAN            | N        |       |
| IFSC CODE (Verify you                                                                | ur Cher            | queBo                             | ook or      | Bank          | Passi   | book f              | for th   | isCod    | le) *   |         |        | S         | В             | I                         | Ν       | 0       | 0       | 0      | 4            | 3               | 4        | 7     |
| "www.incometaxin                                                                     | ıdiaef             | liling.                           | .gov.ir     | n" Po         | rtal    | Pass                | word     | of A     | pplica  | ant *   |        | $\square$ |               |                           |         | Ter     | np#1    | 234    |              |                 |          |       |
| Select Assessment Ye                                                                 | ar. *              |                                   |             |               |         |                     |          |          |         |         |        | (0:       | AY2<br>1-04-2 | 2 <b>018</b> -:<br>2017 T |         | •03-20  |         |        |              |                 |          |       |
| Whether Salaried or S                                                                | elfEn              | nploye                            | ed F        | 2             |         |                     |          |          | 5       | Salari  | ed     |           |               |                           |         |         | Self    | Emp    | loyed        |                 |          |       |
| BLOCK B                                                                              |                    |                                   |             |               |         |                     |          |          |         |         |        |           |               |                           |         | 1       | NNU     | AL GF  | IO SS I      | NCON            | ME DE    | TAIL  |
| Income from Salary/ I                                                                | Pensio             | m(Att                             | ach Fo      | om 16         | 5)      |                     |          |          |         | Incor   | ne fr  | rom Bu    | usines        | s/Pro                     | fessio  | (Nati   | income) |        | Rs.5         | i <b>,45</b> ,( | 000/-    |       |
| Income from House P                                                                  | ropert             | ty (Re                            | ntal In     | come          | 2)      | Rs.                 |          |          |         | Bank    | Inte   | erest /   | Lotte         | ry Inco                   | ome     |         |         |        | Rs.1         | 14,50           | 0/-      |       |
| Income from Capital                                                                  | Gains              | (Sale c                           | of Asse     | ats)          |         | Rs.                 |          |          |         | Agric   | ultu   | ral Inco  |               |                           |         |         |         |        | Rs.          |                 |          |       |
| BLOCK C                                                                              |                    |                                   |             |               |         |                     |          |          |         | 1       |        |           |               | EXEN                      | IPT IO  | NS UN   | IDER    | СНАР   | TER V        | 1 A (8          | 30C to   | 80U)  |
| Interest on Housing Loar                                                             | n 24(B)            |                                   |             |               |         | Rs. 4               | 45,00    | )0/-     |         | Life Ir | ISUTAI | nce Poli  | icy Pre       | mimur                     | m Paid  | 1       |         |        | <b>Rs.</b> 1 | 15,00           | 10/-     |       |
| Kids School Fee (2 Kids C                                                            | Dnly)              |                                   |             |               |         | Rs.3                | 30,00    | 0/-      |         | Medi    | callin | surance   | :80 D/I       | Medica                    | al Trea | tm e nt | 80DD    |        | Rs.          |                 |          |       |
| Housing Loan Principal P                                                             | <sup>2</sup> aymen | ıt                                |             |               |         | Rs.2                | 22,50    | 0/-      |         | House   | e Ren  | t Paid 8  | 30GG (        | Only fe                   | or Self | Emplo   | yed)    |        | Rs.          |                 |          |       |
| FDs and Mututal Fund C                                                               | ontribu            | utions                            |             |               |         | Rs.                 |          |          |         | PF/PF   | PF/NP  | PS/       |               |                           |         |         |         |        | Rs.2         | 22,00           | 0/-      |       |
| Donations If any (Donee                                                              | PAN m              | nust)                             |             |               |         | Rs.                 |          |          |         | Any C   | Other  | Deduct    | ions          |                           |         |         |         |        | Rs.          |                 |          |       |
| BLOCK D                                                                              |                    |                                   |             |               |         |                     |          |          |         | _       |        |           |               |                           |         |         |         |        |              | N               | et ing   | COMI  |
| Gross Total Income<br>BLOCK - B TOTAL                                                | Rs.5               | ,59,5                             | 00/-        |               |         | us)Tota<br>CK - C T |          |          | 5       | Rs.1    | ,34,   | 800/-     |               | =                         | NET I   | NCOM    | IE      |        | Rs.4         | 1,247           | 00/-     |       |
| If TDS is deducted TAN r<br>Deductor/Employer                                        | umber              | rof                               |             |               | X       | х                   | х        | х        | 1       | 2       | 3      | 4         | 5             | D                         | TDS I   | f Any ( | (Yes/N  | o)*    | Rs. 2        | 22,00           | 00/- (1  | (YES) |
| Name of the Deductor                                                                 | / Empl             | loyer                             |             |               |         |                     |          |          |         | ,       | ABC    | CONS      | STUC          | TION                      | IS PV   | T LTC   | )       |        |              |                 |          |       |
| Note: Tax Genius calls the Ap<br>required full information fro                       |                    |                                   |             |               |         |                     |          |          |         |         |        |           |               |                           |         |         |         |        |              |                 |          |       |
| charges collected. E-filing Ac<br>Send signed ITR V form to CR                       | cknowled           | dgement                           | nts will be | e send t      | to Appl | licant's            |          |          |         |         |        |           |               |                           |         |         |         |        |              |                 |          |       |
| Application will be proces                                                           |                    |                                   |             |               | -       |                     |          |          |         |         |        |           |               |                           |         |         |         |        | _            |                 |          |       |
| Tax Genius is not respons<br>Hydera bad, India as regan                              | dsanyo             | claims o                          | or matte    | tersaris      | sing un | nder th             | nese ter | rms & c  | conditi | ions.   |        |           |               |                           |         |         | -       |        |              |                 | ( locate | din   |
| SELF EN                                                                              |                    |                                   |             |               |         |                     |          |          | -       | PREP    | ARAT   | 10N 0     | F PRO         | FIT 8                     | LOSS    | A/Ca    | and B   | ALAN   | CE SH        | EET             |          |       |
| ** DECLARATION: I here to<br>correct to the best of my<br>Periodes / Aleter my Profi | knowle             | edge. Fu                          | urther I    | l hereby      | y auth  | horize T            | Tax Ge   | enius LU | P to    |         |        |           |               | // 4                      |         | ANT     | SIGNE   | m//    |              |                 |          |       |
| Register / Aleter my Profi<br>particulars and filing my 1                            |                    |                                   |             | KINGIGE       | ann ng. | -804.14             | for au   | cesing   |         |         |        |           | (             |                           |         |         | Appli   |        | *            |                 |          |       |
| Head Office: M/                                                                      | s. Tax             | Geniu                             | us LLP,     | , 5-7-1       | 1/599   | ), Plot             | : No 5'  | 99WP     | , Hari  | iharap  | uram   | ı, Vana   | sthali        | ipuran                    | n, Hyc  | deraba  | ad- 500 | 0070.  | Ph: 8        | 01944           | 8888     | 1     |

| BLOCK E                                                                                                    |                                                                                                    | ON REQUIRED FOR TR                                                                                                    | -                                                                                   |                                                                                       |                                                                                           |                                                                                              |                                                  |  |  |
|----------------------------------------------------------------------------------------------------|----------------------------------------------------------------------------------------------------|----------------------------------------------------------------------------------------------------|-------------------------------------------------------------------------------------|---------------------------------------------------------------------------------------|-------------------------------------------------------------------------------------------|----------------------------------------------------------------------------------------------|--------------------------------------------------|--|--|
|                                                                                                    | Block should be filled                                                                                                    | by Self Employed Applica                                                                                                    | ants who ar                                                                         |                                                                                       |                                                                                           |                                                                                              | n **                                             |  |  |
| Business / Trade Name:                                                                                                    |                                                                                                    |                                                                                                    |                                                                                     |                                                                                       | ONTRACT W                                                                                 |                                                                                              |                                                  |  |  |
| BUSINESS EXPENDITU                                                                                                    | IRE PARTICULARS                                                                                                    | RS.                                                                                                    |                                                                                     | USINESS IN                                                                            | COME PART                                                                                 | ICULARS                                                                                      | RS.                                              |  |  |
| Opening Stock                                                                                                    |                                                                                                    |                                                                                                    | Sales                                                                               |                                                                                       |                                                                                           |                                                                                              | 0                                                |  |  |
| Purchases                                                                                                    |                                                                                                    |                                                                                                    |                                                                                     | -                                                                                     | siness/ Profe                                                                             | ssion                                                                                        | 12,50,000                                        |  |  |
| Salaries/Wages                                                                                                    |                                                                                                    | 5,40,000                                                                                                    | Closing Sto                                                                         | :k                                                                                    |                                                                                           |                                                                                              |                                                  |  |  |
| Electificity / Fuel Expenses                                                                                                    |                                                                                                    |                                                                                                    |                                                                                     |                                                                                       |                                                                                           |                                                                                              |                                                  |  |  |
| Shop or Business Premises Ren                                                                                                    | t                                                                                                    | 60,000                                                                                                    |                                                                                     |                                                                                       |                                                                                           |                                                                                              |                                                  |  |  |
| Telephone and Internet                                                                                                    |                                                                                                    | 12,400                                                                                                    |                                                                                     |                                                                                       |                                                                                           |                                                                                              |                                                  |  |  |
| Printing and Stationary                                                                                                    |                                                                                                    |                                                                                                    |                                                                                     |                                                                                       |                                                                                           |                                                                                              |                                                  |  |  |
| Repairs and Maitenance                                                                                                    |                                                                                                    |                                                                                                    |                                                                                     |                                                                                       |                                                                                           |                                                                                              |                                                  |  |  |
| Interest on Business Loan                                                                                                    |                                                                                                    | 12,500                                                                                                    |                                                                                     |                                                                                       |                                                                                           |                                                                                              |                                                  |  |  |
| Office Maitenance                                                                                                    |                                                                                                    | 14,000                                                                                                    |                                                                                     |                                                                                       |                                                                                           |                                                                                              |                                                  |  |  |
| Sales Promotion/Advertiseme                                                                                                    | ent                                                                                                    |                                                                                                    |                                                                                     |                                                                                       |                                                                                           |                                                                                              |                                                  |  |  |
| Taxes Paid (Ex.GST)                                                                                                    |                                                                                                    | 2,25,000                                                                                                    |                                                                                     |                                                                                       |                                                                                           |                                                                                              |                                                  |  |  |
| Deprectiation/Other Expenses                                                                                                    |                                                                                                    | 15,000                                                                                                    |                                                                                     |                                                                                       |                                                                                           |                                                                                              |                                                  |  |  |
| LIABILIT                                                                                                    | IES                                                                                                    | RS.                                                                                                    |                                                                                     |                                                                                       | ASSETS                                                                                    |                                                                                              | RS.                                              |  |  |
| Share Capital                                                                                                    |                                                                                                    | 2,00,000                                                                                                    |                                                                                     |                                                                                       |                                                                                           |                                                                                              | 1,50,000                                         |  |  |
| Provision for Expenses                                                                                                    |                                                                                                    |                                                                                                    | Plant and N                                                                         | -                                                                                     |                                                                                           |                                                                                              |                                                  |  |  |
| Sundry Creditors                                                                                                    |                                                                                                    |                                                                                                    | Vehicles/L                                                                          |                                                                                       | ngs                                                                                       |                                                                                              |                                                  |  |  |
| Business Loans from Banks (Ou                                                                                                    | t Standing on 31/03)                                                                                                    | 1,45,000                                                                                                    |                                                                                     |                                                                                       |                                                                                           |                                                                                              | 45,000                                           |  |  |
| Unsecured Loans                                                                                                    |                                                                                                    | 15,000                                                                                                    | Bank Balance as on 31st March(all Bank Accounts)                                    |                                                                                       |                                                                                           | 42,515                                                                                       |                                                  |  |  |
|                                                                                                    |                                                                                                    |                                                                                                    | Cash Balance                                                                        |                                                                                       |                                                                                           |                                                                                              | 5,450                                            |  |  |
|                                                                                                    |                                                                                                    |                                                                                                    | Advances                                                                            |                                                                                       |                                                                                           |                                                                                              |                                                  |  |  |
| GST Number of the Applicant                                                                                                    |                                                                                                    | 0 1                                                                                                    | хх                                                                                  | X P                                                                                   | X 1                                                                                       | 2 3 4                                                                                        | X 1 Z 5                                          |  |  |
| GST Business Turnover                                                                                                    | Rs.12,50,000                                                                                                    | -                                                                                                    | GST (tax) P                                                                         | aid                                                                                   |                                                                                           | Rs. 2,25,000/                                                                                | -                                                |  |  |
| ** DECLARATION: I here by decl<br>correct to the best of my knowl<br>Register / Aleter my Profile at w<br>perticulers and filing my Tax Ret                                            | edge. Further I hereby au<br>vww.incometaxindiaefilin<br>urn. **                                                                                                    | thorize Tax Genius LLP to                                                                                                    |                                                                                     | FORMATIO                                                                              | (Signature o<br>N                                                                         | SIGNED//<br>of the Applicant)<br>pelow Table.                                                | *                                                |  |  |
| Citizen Age Belo                                                                                                    | w 60 Years                                                                                                    |                                                                                                    | Rs.2                                                                                | 5 Lakhs                                                                               |                                                                                           |                                                                                              |                                                  |  |  |
| 1<br>Citizen Age 60-8                                                                                                    | 30 Years                                                                                                    |                                                                                                    | Rs.3 Lakhs                                                                          |                                                                                       |                                                                                           |                                                                                              |                                                  |  |  |
| Citizen Age abov                                                                                                    |                                                                                                    |                                                                                                    | Rs.5                                                                                | Lakhs                                                                                 |                                                                                           |                                                                                              |                                                  |  |  |
| For Salaried Per                                                                                                    | son Form 16 Part A &                                                                                                    | Part B is compulsory if                                                                                                    | TDS is Dedu                                                                         | ucted. If TD                                                                          | S is not Ded                                                                              | lucted Only Appli                                                                            | ication form is                                  |  |  |
| <sup>2</sup> Enough. Form 1                                                                                                    | 6 Part A and Part B sh                                                                                                    | ould contain the Emplo                                                                                                    | yer TAN Nu                                                                          | imber.                                                                                |                                                                                           |                                                                                              |                                                  |  |  |
| 3 For Self Employe<br>Enough.                                                                                                    | ed Form 26AS or ITD P                                                                                                    | ortal Password require                                                                                                    | d if TDS is o                                                                       | leducted. I                                                                           | f TDS is not                                                                              | Deducted Only A                                                                              | pplication form is                               |  |  |
| 4 "CENTRALIZED                                                                                                    | -                                                                                                    | s, applicant has to sign<br>Income Tax Departme                                                                                                    |                                                                                     |                                                                                       |                                                                                           | -                                                                                            |                                                  |  |  |
| 5 Refunds Claimed                                                                                                    | d if any will be process                                                                                                    | ed within 30 to 60 day:                                                                                                    | -                                                                                   |                                                                                       | y CPC, Bang                                                                               | alore. In case of a                                                                          | any Query regarding                              |  |  |
|                                                                                                    |                                                                                                    | D Help line Number: 18<br>I Under process Email r                                                                                                    |                                                                                     |                                                                                       | ius will have                                                                             | a Link "Downlo                                                                               | ad Sample Forms and                              |  |  |
|                                                                                                    |                                                                                                    |                                                                                                    |                                                                                     |                                                                                       |                                                                                           |                                                                                              |                                                  |  |  |
| 6 Formats Click H                                                                                                    | 6 Formats <u>Click Here</u> ". This link contain all the reqired information relating to ITD Portal Password Reset, ITR V e-Verification Manual,<br>Benefits of IT Filing, Income Tax Online Payment User Manual, etc. |                                                                                                    |                                                                                     |                                                                                       |                                                                                           |                                                                                              |                                                  |  |  |
|                                                                                                    | ing, Income Tax Online                                                                                                    | If applicants gets an email or SMS from Tax Genius regarding Missing Information, he/she can send the missing information to<br>7 info@taxgenius.co.in                                                                                                    |                                                                                     |                                                                                       |                                                                                           |                                                                                              |                                                  |  |  |
| Benefits of IT Fil<br>If applicants get                                                                                                    | s an email or SMS from                                                                                                    | n Tax Genius regarding                                                                                                    | wissing in                                                                          | ormation,                                                                             | nejsne can                                                                                |                                                                                              |                                                  |  |  |
| Benefits of IT Fil<br>If applicants get<br>7 <u>info@taxgenius</u><br>Generally Salaria                                                                                                | s an email or SMS from<br>.co.in<br>ed Persons will not get                                                                                                    | any Refund because t                                                                                                    | hey will be                                                                         | taxed base                                                                            | d on their n                                                                              | et taxable incom                                                                             |                                                  |  |  |
| Benefits of IT Fil<br>If applicants get<br>7 <u>info@taxgenius</u><br>Generally Salari<br>8 deductions miss                                                                            | s an email or SMS from<br><u>co.in</u><br>ed Persons will not get<br>ing at form 16 can be                                                                                                    | any Refund because the incorporated in IT returns                                                                                                    | hey will be<br>m and get t                                                          | taxed base<br>the refund                                                              | d on their n<br>to such exte                                                              | et taxable incom<br>ent.                                                                     | e. But if any                                    |  |  |
| Benefits of IT Fil<br>If applicants get<br>7 info@taxgenius<br>Generally Salarii<br>8 deductions miss<br>Application will                                                              | s an email or SMS from<br>co.in<br>ed Persons will not get<br>ing at form 16 can be<br>be processed within 1                                                                                                    | any Refund because the function of the function of the functio | hey will be<br>m and get<br>to receipt                                              | taxed base<br>the refund<br>of full infor                                             | d on their n<br>to such exte<br>mation form                                               | et taxable incom<br>ent.<br>n Applicant. On F                                                | e. But if any<br>Receipt of                      |  |  |
| Benefits of IT Fil<br>If applicants get<br>7 info@taxgenius<br>Generally Salari<br>8 deductions miss<br>Application will<br>Acknowledgene                                              | s an email or SMS fror<br>co.in<br>ed Persons will not get<br>ing at form 16 can be<br>be processed within 1<br>ent, Applicant should o                                                                                | : any Refund because th<br>incorporated in IT retur<br>Oworking days subject<br>:heck his Bank Details a                                                                                                    | hey will be<br>m and get to<br>to receipt<br>and other in                           | taxed base<br>the refund<br>of full infor<br>formation                                | d on their n<br>to such exte<br>mation form<br>from the Co                                | et taxable incom<br>ent.<br>n Applicant. On F<br>omputaion Sheet                             | e. But if any<br>Receipt of<br>. Applicant shall |  |  |
| Benefits of IT Fil<br>If applicants get<br>7 info@taxgenius<br>Generally Salari<br>8 deductions miss<br>Application will<br>Acknowledgeme<br>9 inform any char                         | ed Persons will or SMS fror<br>co.in<br>ed Persons will not get<br>ing at form 16 can be<br>be processed within 1<br>ent, Applicant should o<br>ges to Tax Genius LLP                                                  | any Refund because ti<br>incorporated in IT retur<br>Oworking days subject<br>heck his Bank Details a<br>withing 7 working days                                                                                                    | hey will be<br>m and get<br>to receipt<br>and other in<br>for revisin               | taxed base<br>the refund<br>of full infor<br>formation<br>g the retur                 | d on their n<br>to such exte<br>mation forr<br>from the Co<br>n. Tax Genie                | et taxable incom<br>ent.<br>n Applicant. On F<br>omputaion Sheet<br>us LLP is not resp       | e. But if any<br>Receipt of<br>. Applicant shall |  |  |
| Benefits of IT Fil<br>If applicants get<br>7 info@taxgenius<br>Generally Salario<br>8 deductions miss<br>Application will<br>Acknowledgeme<br>9 inform any char<br>10 Tax Genius LLP a | s an email or SMS from<br>co.in<br>ed Persons will not get<br>ing at form 16 can be<br>be processed within 1<br>ent, Applicant should of<br>ges to Tax Genius LLP<br>and CSC SPV are not re                            | : any Refund because th<br>incorporated in IT retur<br>Oworking days subject<br>:heck his Bank Details a                                                                                                    | hey will be<br>m and get<br>to receipt<br>nd other ir<br>sfor revisin<br>ment Fee / | taxed base<br>the refund<br>of full infor<br>formation<br>g the retur<br>Penalties in | d on their n<br>to such exte<br>mation forr<br>from the Co<br>n. Tax Geniu<br>mposed by I | et taxable incom<br>ant.<br>n Applicant. On F<br>mputaion Sheet<br>us LLP is not resp<br>TD. | e. But if any<br>Receipt of<br>. Applicant shall |  |  |

Fill-in the form, Scan-it and Save-it on your Desktop.

फॉर्म को भरें, स्कैन करें, और सेव करें अपने डेस्कटॉप पर।

Through this application, Yearly Income Tax Returns Can filed. For Example, if you are applying for Income Tax Return for the AY 2017-18. Please go through the below process.

इस आवेदन के माध्यम से, वार्षिक आयकर रिटर्न दाखिल किया जा सकता है। उदाहरण के लिए, यदि आप लेखा वर्ष 2017-18 के लिए आयकर रिटर्न के लिए आवेदन कर रहे हैं कृपया नीचे दी गई प्रक्रिया के माध्यम से जाएं

Fill the ITR CSC transaction form as per the details furnished in IT service application form.

## सूचना प्रौद्योगिकी सेवा आवेदन पत्र में प्रस्तुत विवरण के अनुसार आईटीआर सीएससी लेनदेन फॉर्म भरें।

\* marked fields are mandatory.

\* चिहिनत क्षेत्र अनिवार्य हैं।

| 🕒 🕒 @gov.in 🛛 🗙 🗸 🖌 🖓 🖌 🖓           | gle Se 🗙 🗸 🛥 (112 unread) - snage 🗙 🖉 🏦 Goods & Service Tax 🗙 💙     | 🗗   Digital Seva Portal 🛛 🗙 🚩 🛛                          | 🗅 TAX GENIUS 🛛 🗙 🕐 TAX GENIUS 🛛 🔺 🗕 –                                  | a ×                  |
|-------------------------------------|---------------------------------------------------------------------|----------------------------------------------------------|------------------------------------------------------------------------|----------------------|
| ← → C ① Not secure   taxgeniusIIp.c | om/taxgeniusllp/incometax.html?email=rudraksh351%40digimail         | .in&strCountReqId=0000897                                | 7881&sessionid=232763&userHandle=153326910015 🛛 🍳 🛧 🦉                  | י 🖬 נ                |
|                                     |                                                                     |                                                          |                                                                        | A                    |
| DOWNLOAD FORMS                      |                                                                     | INCOME TAX FILIN                                         |                                                                        |                      |
| Benefits of IT Filing               | Please Enter Details as per PAN CARD                                |                                                          | * Fields are mandatory and attach Form 16                              |                      |
|                                     | IF TDS IS DEDUCTED, FORM 16 PART A & B (FOR SALARIED PERSONS), FORM | 26AS or ITD PORTAL PASSWORD (                            | (FOR SELF EMPLOYED) ARE MUST.                                          |                      |
| IT Service User Manual English      | Applicant Name*                                                     | X0000000000000000000000000000000000000                   |                                                                        |                      |
| IT Service User Manual Hindi        | Father Name*                                                        | x0000000000000000000000000000000000000                   | Ĩ l                                                                    |                      |
|                                     |                                                                     | x0000000000000000000000000000000000000                   |                                                                        |                      |
| Income Tax Filing Form              | Applicant Address*                                                  |                                                          |                                                                        |                      |
| Sample Form for ITR Filing          | rippinone rion cos                                                  |                                                          |                                                                        |                      |
|                                     |                                                                     |                                                          |                                                                        |                      |
|                                     | Pin Code*                                                           |                                                          | -                                                                      |                      |
|                                     | PAN Number*                                                         | ABOHF4550L                                               |                                                                        |                      |
|                                     | Date of Birth*                                                      | 19-08-2000                                               | (DDMMYYYY)                                                             |                      |
|                                     | Applicant Mobile No*                                                | 888888888                                                | ]                                                                      |                      |
|                                     | Applicant Email*                                                    | abc@gmail.com                                            | ]                                                                      |                      |
|                                     | Salaried/Self Employed*                                             | SALARIED T                                               |                                                                        |                      |
|                                     | Whether TDS Deducted*                                               | YES 🔻                                                    |                                                                        |                      |
|                                     | State*                                                              | Delhi 🔻                                                  |                                                                        |                      |
|                                     | Assessment Year*                                                    |                                                          |                                                                        |                      |
|                                     | Citizen/VLE*                                                        | CITIZEN T                                                |                                                                        |                      |
|                                     | VLE Mobile No*                                                      | 9999999999                                               |                                                                        |                      |
|                                     | Aadhaar No*                                                         | 0000000000                                               | ]                                                                      |                      |
|                                     | Bank Account No*                                                    | 000000000000000                                          | ]                                                                      |                      |
|                                     | IFSC Code*                                                          | 0000000000                                               |                                                                        |                      |
|                                     | TAN No of Deductee                                                  |                                                          | ]                                                                      |                      |
|                                     | ITD Portal Password                                                 | abc@123                                                  | ٦                                                                      |                      |
|                                     | Profit and loss Balance Sheet Required*                             | Turnover Less than 20 Lakhs 🛛 🔻                          |                                                                        |                      |
|                                     | IT Service Application Form*<br>Form 16 / Form 26AS                 | Choose File No file chosen<br>Choose File No file chosen | only pdf/jpg/jpgg/gif/bmp formats<br>only pdf/jpg/jpgg/gif/bmp formats |                      |
| 📢 🥝 🚞 🜍                             |                                                                     | 12 ACT                                                   |                                                                        | 11:23 AM<br>5/8/2018 |

Kindly Upload Form 16 in the choose file column marked with RED colour and click on the submit button

कृपया लाल रंग के साथ चिन्हित फ़ाइल कॉलम में फार्म 16 अपलोड करें और सबमिट बटन पर क्लिक करें

| © Open                                                    | ×                                              | ×        | 🖉   Digital Seva Portal x                                                          |
|-----------------------------------------------------------|------------------------------------------------|----------|------------------------------------------------------------------------------------|
| (e) → ↑ (k) → This PC → Downloads → ∨ C) Search Down      | loads 🔎                                        |          | ail.in&strCountReqld=0000897881&sessionid=232763&userHandle=153326910015 🛛 🍳 🔂 📴 🚦 |
| Organize 🔻 New folder                                     | i - 🔟 🔞                                        | am       |                                                                                    |
| organize + New Ibider                                     | u= *                                           | am       | * xxxxxxxxxxxxxxxxxxxxxxxxxxxxxxxxxxxx                                             |
| 🖈 Favorites 🏠 👘 🕞 a                                       | ~                                              | ^        | X0000000000000000000000000000000000000                                             |
| Pavorites     A microsoft Office Word Document     304 KB |                                                | res      | s                                                                                  |
| Adobe Acrobat Document                                    |                                                | Code     | * 110020                                                                           |
| Addite 50.1 KB                                            |                                                | nbe      | r* ABOHF4550L                                                                      |
| This PC                                                   |                                                | Birt     |                                                                                    |
| Documents 50.1 KB                                         |                                                | e N      | * \$888888888                                                                      |
| Downloads BenfitsofITFiling (1)                           |                                                | mai      | 1 <sup>a</sup> abc@gmail.com                                                       |
| WUSIC S26 VP                                              |                                                | bye      | d <sup>a</sup> SALARIED T                                                          |
| Pictures      Videor      Videor      Building            |                                                | cte      | d <sup>a</sup> VES T                                                               |
| Adobe Acrobat Document                                    |                                                | itat     | e <sup>®</sup> Delhi T                                                             |
| Local Disk (C:)                                           |                                                | Yea      | r* 2018-2019 T                                                                     |
| Cocal Disk (r;)                                           |                                                | /VL      | E* CITIZEN V                                                                       |
| - · · · · · · · · · · · · · · · · · · ·                   |                                                | Y e N    | o* 9999999999                                                                      |
| File name: form 16 v All Files                            | ~                                              | r N      | ocococococo                                                                        |
| Open                                                      | ▼ Cancel                                       | t N      | o* 0000000000000 *                                                                 |
|                                                           |                                                | ii Cod   | e" 0000000000                                                                      |
|                                                           | TAN No of D                                    | Deduct   | ee                                                                                 |
|                                                           | ITD Portal P                                   | asswo    | rd abc@123                                                                         |
| Profit                                                    | and loss Balance Sheet R                       | tequire  | a <sup>#</sup> Turnover Less than 20 Lakhs                                         |
|                                                           |                                                |          | Choose File No file chosen only pdf/jpg/jpeg/gif/bmp formats                       |
|                                                           |                                                |          | NS Choose File No file chosen only pdf/jpg/jpeg/gif/bmp formats                    |
|                                                           | Amo                                            | ount(R   | s)                                                                                 |
|                                                           | Tax Genius calls the Appl                      | licant b | Submit o get full/many momentor process application withing 15 working day.        |
| Maintained by :Tax Genius LLP                             | the second same the reppi                      |          | Visits:0000897881                                                                  |
|                                                           | 1                                              |          | - 🖹 😰 👀 11-26 AM<br>5/8/2018                                                       |
|                                                           | Annual Concession of the local division of the |          | 5/8/2018                                                                           |

"Browse" to upload the saved filled-in Application form which was downloaded at the beginning.

सेव किये गए आवेदन फॉर्म को अपलोड करने के लिए "ब्राउज़ करें"

A maximum permissible file size of 1 MB is only allowed. Alerts are shown when file size limit exceeds.

फ़ाइल आकार की अनुमति अधिकतम 1 MB है। जब फ़ाइल आकार की सीमा अधिक हो जाती है तो अलर्ट्स दिखाई देता हैं।

Click on SUBMIT button to process the transaction. लेन-देन की प्रक्रिया के लिए SUBMIT बटन पर क्लिक करें After Click on submit button VLE will be alerted whether all the required documents are submitted

SUBMIT बटन पर क्लिक करने के बाद VLE को सूचित किया जाएगा कि सभी आवश्यक दस्तावेज जमा किए गए हैं या नहीं।

| III Apps <sup>™</sup> TAX GENIUS M Gmail @ Logn G google ]} Free Online Email En: () Quidatert   Cloud    () Hone<br>Control Control () Control () Contro | taxgeniuslip.com:8888 say  | pplication,Form 26AS or Form 16A o                              |                                                |
|----------------------------------------------------------------------------------------------------|----------------------------|-----------------------------------------------------------------|------------------------------------------------|
|                                                                                                    | SERVICES TRANSACTION       | DNS SERVICE TRAINING MAI                                        | ANUAL                                          |
| DOWNLOAD FORMS Please Enter Details as per PAN CARD                                                                                                    |                            | INCOME TAX F                                                    | * Fields are mandatory and attach Form         |
| Prease Enter Details as per PAR CARD                                                                                                    |                            |                                                                 |                                                |
|                                                                                                    | Applicant Name*            | VENKATA SOMASUNDARAM JAMMALAI                                   | N                                              |
| Income Tax Filing Form                                                                                                    | Father Name*               | 3 V SUBRAHMANYAM                                                |                                                |
| Provine and a time a print                                                                                                    |                            | 5-7-1/599. PLOT NO 599WP. HARIHAR<br>VANASTHALIPURAM, HYDERABAD | RAPURAM.                                       |
|                                                                                                    | Applicant Address*         |                                                                 |                                                |
|                                                                                                    |                            |                                                                 |                                                |
|                                                                                                    | Pin Code*                  |                                                                 |                                                |
|                                                                                                    | PAN Number*                |                                                                 |                                                |
|                                                                                                    | Date of Birth*             | 04-07-1982                                                      | (DDUNNYY)                                      |
|                                                                                                    | Applicant Mobile No*       | 9393668888                                                      |                                                |
|                                                                                                    | Applicant Email*           | jvs@taxgenius.co.in                                             |                                                |
|                                                                                                    | Salaried/Self Employed*    |                                                                 |                                                |
|                                                                                                    | Whether TDS Deducted*      |                                                                 |                                                |
|                                                                                                    |                            | Andhra Pradesh                                                  |                                                |
|                                                                                                    | Assessment Year*           |                                                                 |                                                |
|                                                                                                    | Citizen/VLE*               |                                                                 |                                                |
|                                                                                                    | VLE Mobile No*             |                                                                 |                                                |
|                                                                                                    | Andhaar No*                | 123456789123                                                    |                                                |
|                                                                                                    | Bank Account No*           | 123456789                                                       |                                                |
|                                                                                                    | IFSC Code*                 | S8IN0001254                                                     |                                                |
|                                                                                                    | TAN No of Deductee         | VPXX12345X                                                      |                                                |
|                                                                                                    | ITO Portal Password        | TEMP@123                                                        | 1                                              |
|                                                                                                    | Upload Attachment*         | Choose File 500100100013 (15).pdf                               | only pdf/jpg/jpsg/git/omp formats              |
|                                                                                                    | Amount(Rs)                 | 354                                                             | Pee: Rs.300/- OST Rs.54/- Total Rs.354/-       |
|                                                                                                    | Tax Genius calls the Apple | Submit                                                          | to process application withing 15 working day. |
| Maintained by :Tax Genius LLP                                                                                                    |                            |                                                                 | Visits                                         |

MAKE SURE COMPULSORY DOCUMENTS ARE UPLOADED: स्निश्चित करें कि डिलीवरी दस्तावेज अपलोड किए गए हैं:

IT Service Application Form.

For Salaried Form 16 Part A and B with Valid Employer TAN Number

IT सेवा आवेदन पत्र। वेतनमान के लिए, फॉर्म 16 भाग A और B के साथ वैध नियोक्ता का TAN नंबर।

Click on OK button to process the transaction.

upon successful Submission, "Payment Details" screen will be displayed as below.

लेनदेन की प्रक्रिया के लिए ओके बटन पर क्लिक करें।

सफल प्रस्तुत करने पर, "भुगतान विवरण स्क्रीन"नीचे प्रदर्शित की जाएगी।

| Pay by Wallet | Amount to Pay: र                                                                                                    |
|---------------|----------------------------------------------------------------------------------------------------|
| SALE AMOUNT   | CSC Reference No: 7312133520004756<br>Dete: 2017-11-0913:35:18<br>CSC ID: 50010010013<br>Password:<br>Please enter password<br>Please ther password<br>Cancel |
| Saf           | fe. Secure & Swift<br>© 2017 CSC E-Governance Services India Limited. All right reserved.                                                                     |

Enter "Transaction Password", Accept the Terms of Use and Click on "Validate". "लेनदेन पासवर्ड" दर्ज करें, उपयोग की शर्तों को स्वीकार करें

| CSC                       |                    |                                                                     |
|---------------------------|--------------------|---------------------------------------------------------------------|
| Enter 6 digit Wallet Pin! |                    | Amount to Pay: 🤻 📃                                                  |
|                           | CSC Reference No.: | 7312133520004756                                                    |
|                           | Date:              | 09/11/2017                                                          |
|                           | CSC ID:            | 500100100013                                                        |
|                           | Wallet Pin:        |                                                                     |
|                           |                    | Pay                                                                 |
|                           |                    |                                                                     |
|                           |                    |                                                                     |
| Safe, Secure              | e & Swift          |                                                                     |
|                           |                    | © 2017 CSC E-Governance Services India Limited. All right reserved. |

Enter "Wallet PIN", Accept the Terms of Use and Click on "Pay Rs.xxx".

## "वॉलेट पिन" दर्ज करें, उपयोग की शर्तों को स्वीकार करें और "Pay Rs.xxx" पर क्लिक करें।

Income Tax Return Filing Acknowledgment Receipt will be displayed as Shown below. In order to print the acknowledgement, Click on 'Print' button. आयकर रिटर्न फाइलिंग पावती रसीद नीचे दिखाए अनुसार प्रदर्शित की जाएगी। पावती को प्रिंट करने के लिए, 'प्रिंट' बटन पर क्लिक करें।

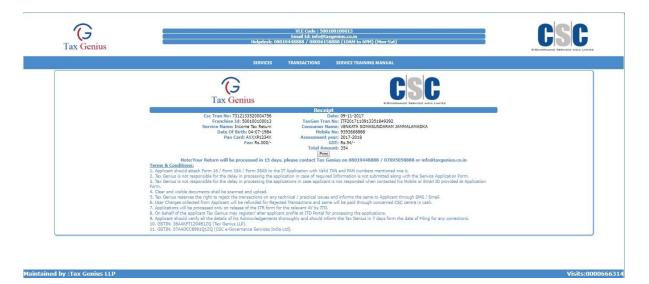

Upon successful completion of transaction, Confirmation Email & SMS for the above Transaction will be sent to the Applicant and VLE.

Given below is the copy of the email being sent to Applicant and VLE.

लेनदेन के सफल समापन पर, ऊपर दिए गए लेनदेन के लिए पुष्टिकरण ईमेल और एसएमएस आवेदक और वीएलई को भेजे जाएंगे।

नीचे दिए गए ईमेल की प्रतिलिपि आवेदक और वीएलई को भेजी जाएगी।

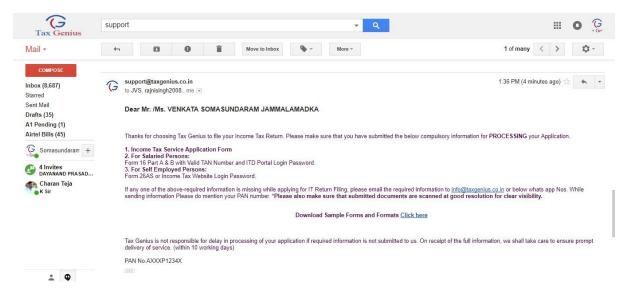

The copy of the SMS being sent to the Applicant and VLE, is given below.

आवेदक और वीएलई को भेजे गए एसएमएस की प्रतिलिपि नीचे दी गई है।

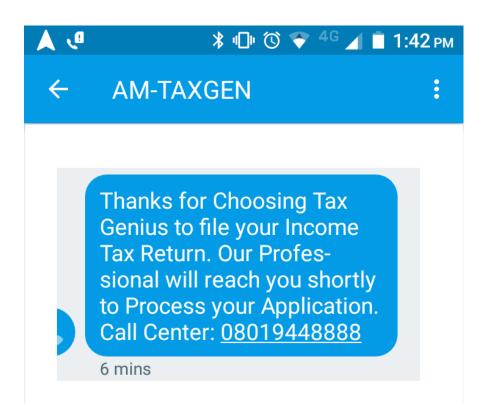

Upon successful transaction, Tax Genius verifies the application form and documents submitted and will inform the pending if any to the applicant and VLE through email and sms as shown below.

सफल लेन-देन पर टैक्स जीनियस आवेदन फॉर्म और दस्तावेजों की पुष्टि करता है तथा लंबित के बारे में आवेदक और वीएलई को ईमेल और एसएमएस के माध्यम से सूचित करेगा।

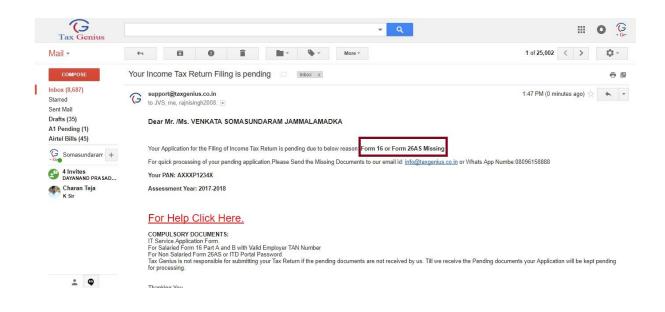

Applicant or VLE can send the pending or missing documents as mention in the e-mail or SMS to info@taxgenius.co.in

To View the Transactional Reports

To get into the Reports, Click on "Transactions"

आवेदक या वीएलई ई-मेल या एसएमएस में उल्लेख के रूप में लंबित या अनुपस्थित दस्तावेज

info@taxgenius.co.in पर भेज सकते हैं।

## लेनदेन संबंधी रिपोर्ट देखने के लिए

रिपोर्ट में शामिल होने के लिए, "लेनदेन" पर क्लिक करें।

| Tax Genius                                          |              | Login User : SOMA               |                 |         |
|-----------------------------------------------------|--------------|---------------------------------|-----------------|---------|
| SEARCHING                                           | TRANSACTIONS | HELP DESK / PENDING DOCS        | CHANGE PASSWORD | LOG OFF |
|                                                     |              | INCOME TAX TRANSACTIONS DETAILS |                 |         |
| FROM DATE: 06-11-01:7<br>STATUS TO<br>INCER PROCESS | Cet Details  |                                 | DATE 00-11-2017 |         |

Choose a Valid 'From Date', 'To Date', required 'Status Type' and click on 'Get Details'.

Results are retrieved based on the performed Search Criteria. From the following screen you can see the transaction report. VLE can see the pending application remarks in the transaction report and submit the pending documents/information.

एक वैध 'तिथि से', 'तिथि करने के लिए', आवश्यक 'स्थिति प्रकार' चुनें और 'विवरण प्राप्त करें' पर क्लिक करें।

प्रदर्शन खोज मानदंड के आधार पर परिणाम पुनर्प्राप्त किए जाते हैं निम्न स्क्रीन से आप लेन-देन रिपोर्ट देख सकते हैं। वीएलई लेनदेन की रिपोर्ट में लंबित आवेदन टिप्पणियों को देख सकता है और लंबित दस्तावेजों / सूचनाओं को जमा कर सकता है।

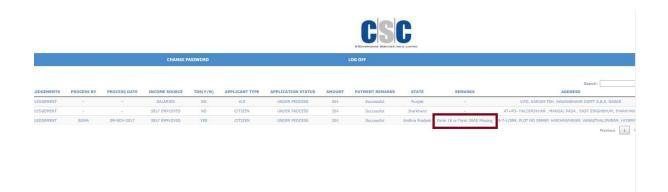

'Acknowledgment' link will be active only for the Processed Transactions.

'स्वीकृति' लिंक केवल प्रोसेस्ड लेनदेन के लिए सक्रिय होगा ।

| Login User : SOMA |               |                  |                     |                 |                  |                  |            |              |               |              |                |                    |
|-------------------|---------------|------------------|---------------------|-----------------|------------------|------------------|------------|--------------|---------------|--------------|----------------|--------------------|
|                   |               |                  | HELP DESK / PENDIN  | IG DOCS         |                  |                  |            |              | СН/           | ANGE PASSWOR | D              |                    |
| VLE CODE          | VLE MOBILE NO | TRANSACTION DATE | EMAIL               | ASSESSMENT YEAR | APPLICATION FORM | ACKNOWLEDGEMENTS | PROCESS BY | PROCESS DATE | INCOME SOURCE | TDS(Y/N)     | APPLICANT TYPE | APPLICATION STATUS |
| 500100100013      | 8019448888    | 09-NOV-2017      | JVS@TAXGENIUS.CO.IN | 2017-2018       | Download         | ACKNOWLEDGEMENT  | SOMA       | 09-NOV-2017  | SELF EMPLOYED | YES          | CITIZEN        | PROCESSED          |

Click on the Acknowledgment link to get a copy of the acknowledgements.

A copy of the acknowledgements will be send to Applicant's email with a cc to VLE email.

स्वीकृति की एक प्रति प्राप्त करने के लिए पावती लिंक पर क्लिक करें। स्वीकार्यता की प्रति, आवेदक और VLE को ईमेल द्वारा भेजी जाएगी।

| Mail -                                               | - 4+, 🔟 \varTheta 🛱 🛄 * 🎭 * . Мат *                                                                                                    | 1 of 25,003 < >              |
|------------------------------------------------------|----------------------------------------------------------------------------------------------------|------------------------------|
| COMPOSE                                              | Your Income Tax Return Acknowledgement                                                                                                    | ÷ #                          |
| Inbox (8,688)<br>Starred                             | G support@sagenius.co.in<br>to JAs, mix, mpringh2008. ↔                                                                                                    | 1:51 PM (1 minute ago) 🔆 🔸 💌 |
| Sent Mail<br>Drafts (35)                             | Dear Mr. Ms. VENKATA SOMA SUNDARAM JAMMALAMADKA                                                                                                    |                              |
| A1 Pending (1)                                       | Thank You for choosing Tax Genus to file your Income Tax Return.                                                                                                    |                              |
| Gomasundaram +                                       | Click on the below link to download your Income Tax Return Verification Form (ITR V) and<br>Computation Sheet with respect to the return of Income filed for the Al/2017-2018 for your PAN: AXXXP123XX                                                                                                    |                              |
| 4 Invites<br>DAYANAND PRABAD<br>Charan Jeja<br>K Bir | Download Acknowledgement                                                                                                    |                              |
|                                                      | NOTE                                                                                                    |                              |
|                                                      | 1. For any comedions or rectifications with respect to returns filed shall be informed to Tax Genius within 7 working days. Tax Genius is not responsible if correctors are not informed within 7 days.                                                                                                    |                              |
|                                                      | 2.Send the duly signed Form ITR-V (income Tax Verification Form) to below Address                                                                                                    |                              |
|                                                      | CENTRALIZED PROCESSING CENTRE,<br>Income Tax Department,<br>Bengalore-560500.                                                                                                    |                              |
|                                                      | By <u>ORDNARY POST OR SPEED POST ONLY</u> within 120 days from date of transmiting the<br>data electronically. Form IT-V4 / shall not be received in any other office of the Income-tax<br>Department or in any other transmic.                                                                                                    |                              |
|                                                      | Visus Because the Cited Advanced generat is accord 1234/04071984                                                                                                    |                              |
|                                                      | Alter reaving the AdvanceUspreads quadrated valued about the Bank AdvanceV To Bank of BPC under and shall inform "to General Far yourrestors.     Tar General for a reasonable for each of the Signal FLOY to reacted CSP Examples Addatas 14-beh / In FLOY     A Paces do not delete any enail communitation infrantion Emails received from TOL which is equived to process Revised Return. Fatherd Re-Issue Request.     4 Advancement and whether RFT Revealered Status and Advance Father and Advances and TSC Americ     4 Advancement and the Return of Returns Status mong Returns on TOL Status |                              |
|                                                      | Kind Attention:                                                                                                    |                              |

Important Note:

1. After receiving the Acknowledgments, applicant should check his Bank Account No and IFSC code and shall inform Tax Genius if any corrections.

2. Tax Genius is not responsible for refunds if the Signed ITR V is not sent to CPC Bangalore Address / e-Verify his ITR V.

3. Please do not delete any email communication/ Intimation Emails received from ITD, which is required

to process Revised Return / Refund Re-Issue Request. 4. Applicant can check the ITRV Received Status and Refund Paid Status through Below Link: http://www.taxgenius.co.in/CSC.html

#### Kind Attention:

The Linking of PAN with Aadhaar can be done subsequently, but anytime before 31st December, 2017. Returns and Refunds will be processed only when Aadhaar is linked to PAN. Every Applicant is here by advised to Link the Aadhaar with PAN immediately. Tax Genius LLP is not responsible for process of IT Returns/Tax Refunds by ITD, if the Applicant is not linked his AADHAAR TO PAN.

You can Link the Aadhaar with the Below Link:

https://www.incometaxindiaefiling.gov.in/e-Filing/Services/LinkAadhaarHome.html OR Send SMS to 567678 or 56161 from your registered mobile number in following format: UIDPAN<12 digit Aadhaar><10 digit PAN> Example: UIDPAN 123456789123 XXXPX2124X

#### महत्वपूर्ण लेखः

 पावती प्राप्त करने के बाद, आवेदक को अपने बैंक खाता नंबर और आईएफएससी कोड की जांच करनी चाहिए और यदि कोई स्धार हो तो टैक्स जीनियस को सूचित करना चाहिए।

2. टैक्स जीनियस रिफंड के लिए ज़िम्मेदार नहीं है अगर हस्ताक्षरित ITR-V को सीपीसी बेंगलोर एड्रेस में नहीं भेजा गया है या e-Verify नही किया गया ।

3 कृपया ITD से प्राप्त कोई भी ईमेल संचार / सूचना ईमेल नहीं हटाएं, जो की संशोधित रिटर्न / रिफंड पुनः जारी करने की प्रक्रिया की कार्रवाई के लिए आवश्यक है।

14. आवेदक ITR-V प्राप्त स्थिति और रिफंड भुगतान स्थिति को नीचे लिंक के माध्यम से देख सकता है: http://www.taxgenius.co.in/CSC.html

## कृपया ध्यान दें:

आधार के साथ पैन का लिंक बाद में किया जा सकता है, परन्तु 31 दिसंबर, 2017 से पहले। रिटर्न और रिफंड केवल तभी प्रोसेस किए जाएंगे जब आधार को पैन से जोड़ा जाएगा। हर आवेदक को तुरंत पैन के साथ आधार लिंक करने की सलाह दी जाती है। टैक्स जीनियस ITD द्वारा आईटी रिटर्न / टैक्स रिफंड की प्रक्रिया के लिए जि़म्मेदार नहीं है, यदि आवेदक अपने आधार को पैन के साथ नहीं जोड़ता है।

#### आप नीचे दिए गए लिंक के साथ आधार लिंक कर सकते हैं:

https://www.incometaxindiaefiling.gov.in/e-Filing/Services/LinkAadhaarHome.html

या

निम्न फार्मेट में अपने पंजीकृत मोबाइल नंबर से 567678 या 56161 पर एसएमएस भेजें: UIDPAN<12 digit Aadhaar><10 digit PAN> उदाहरण: UIDPAN 123456789123 XXXPX2124X

# धन्यवाद